# www.oratorica.ru

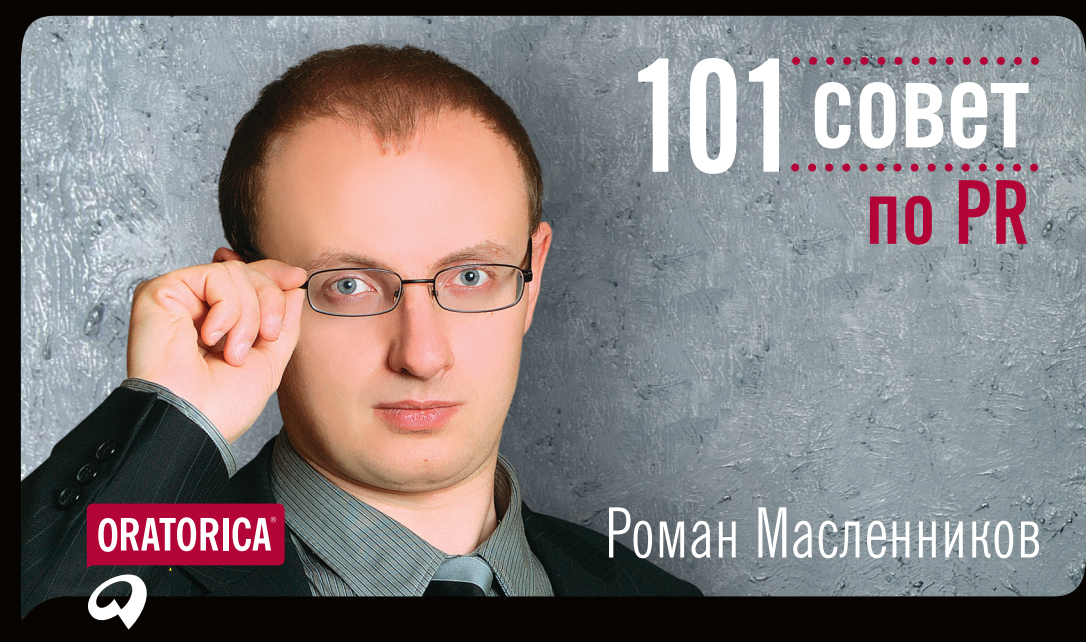

#### 101 совет по PR

#### Масленников Р.

насленников г.<br>М31 101 совет по PR / Роман Масленников. — М31 101 совет по PR / Роман Масленников. — Материал Совет по выше д М.: Альпина Паблишер, 2012. — 74 с.

ISBN 978-5-9614-1760-9

ООО «ОраторикаМедиа» 107078, Москва, ул. Новорязанская, 18, стр.13.  $Tan: + 7 495 789 90 13$ e-mail: info@oratorica.ru www.oratorica.ru

ББК 65.291.34 М31

Все права защищены. Никакая часть этой книги не может быть воспроизведена в какой бы то ни было форме и какими бы то ни было средствами, включая размещение в сети Интернет и в корпоративных сетях, а также запись в память ЭВМ для частного или публичного использования, без письменного разрешения владельца авторских прав. По вопросу организации доступа к электронной библиотеке издательства обращайтесь по адресу lib@alpinabook.ru.

© Роман Масленников, 2011 © ООО «ОраторикаМЕДИА», 2011 © ООО «Альпина Паблишер», 2012

#### ОГЛАВЛЕНИЕ

 $\bullet$ 

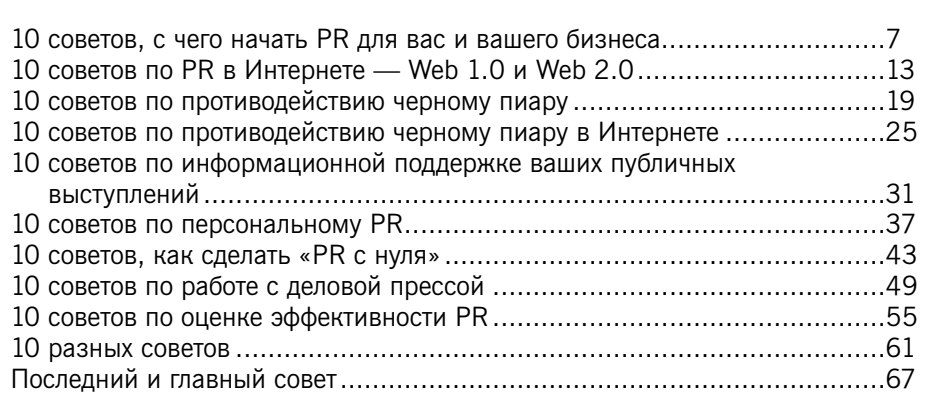

. . . . . . . . . . . . .

3

.......................

#### **ORATORICA** уверенные коммуникации для лидеров бизнеса

**.....................** 

. . . . . . . . . . . . .

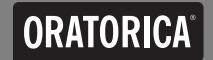

#### УВАЖАЕМЫЕ ЧИТАТЕЛИ!

Мы рады представить вам новую серию книг для бизнеса и личного развития в формате покетбук. Название «101 совет» было придумано не случайно: нам захотелось в простой и доступной форме советов донести до вас максимум полезной информации, которой вы сможете воспользоваться прямо перед важными переговорами и любыми выступлениями в деловой и личной жизни. Особенность серии еще и в том, что мы выпускаем книги только российских экспертов и специалистов своего дела, которые знакомы со спецификой нашей страны и особенностями необъяснимой русской души и как никто могут опираться на богатейший опыт проведения тренингов и семинаров. Надеемся, что наши советы окажутся полезными, а маленькая книжечка будет надежной помощницей в вашей работе.

Удачи и процветания!

Ирина Киреева, Генеральный директор ОРАТОРИКА

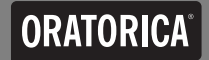

. . . . . . . . .

#### OratoricaTRAINING тренинги и семинары в открытом и корпоративном формате

............

. . . . . . . . . . . 

### 10 COBETOB, С ЧЕГО НАЧАТЬ PR ДЛЯ ВАС И ВАШЕГО БИЗНЕСА

#### 10 СОВЕТОВ, С ЧЕГО НАЧАТЬ PR ДЛЯ ВАС И ВАШЕГО БИЗНЕСА

- 1. Чтобы начать PR, вам необходимо научиться писать и говорить простым языком — для определенных целевых групп, журналистов и потенциальных клиентов. Обычно это называют умением переводить с русского (или птичьего, специализированного языка) на русский. Упражнение: попробуйте ответить на вопрос ребенка «Чем вы занимаетесь?»
- 2. Учитесь писать в таких жанрах, как пресс-релиз (новость, как в деловой газете), статья (со специализированного языка на язык неспециалиста) и пост в блог (откровения в профессии, мысли по определенной теме)

#### 10 COBETOB, С ЧЕГО НАЧАТЬ РК ДЛЯ ВАС И ВАШЕГО БИЗНЕСА

- 3. Особый жанр открытые письма. Очень важно научиться готовить небольшие по объему, но высокие по накалу эмоций отповеди, подкрепленные фактами и призывами к действию. Изучите примеры в открытом доступе (запрос в поисковике «открытое письмо») и потренируйтесь, например, в написании открытого письма коллегам об упорядочении хаоса на вашем рынке
- 4. Говорите, высказывайтесь при каждой имеющейся возможности на конференции, круглом столе, в интервью или блиц-опросе. Старайтесь записывать свои слова, чтобы была возможность проанализировать их и обоснованно утвердить или опровергнуть публикацию

#### 10 СОВЕТОВ, С ЧЕГО НАЧАТЬ PR ДЛЯ ВАС И ВАШЕГО БИЗНЕСА

- 5. Особый формат общения телефонное интервью. Уточните все контактные данные интервьюера, название издания и дату публикации. После ответов на вопросы передайте все данные вашему PR-менеджеру для отслеживания судьбы материала
- 6. Учитесь читать как положительные, так и отрицательные отзывы о вашей работе. При каждом удобном случае просите писать в ваш адрес рекомендательные письма в формате «голая правда», т. е. как о достоинствах, так и о недостатках. Исключительно положительные мнения о вас насторожат, а уравновешенные — успокоят

#### 10 COBETOB, С ЧЕГО НАЧАТЬ РК ДЛЯ ВАС И ВАШЕГО БИЗНЕСА

- 7. Изучайте вашу целевую аудиторию настоящих и потенциальных клиентов, деловых партнеров, инвесторов: что они читают, смотрят и слушают, чему доверяют. Ваша задача — оказаться в поле их зрения в привычных для них источниках информации и СМИ
- 8. Особо ценное качество готовность отвечать на запросы журналистов круглосуточно, а также в выходные и праздничные дни. Помните, что PR-специалист всегда на работе

#### 10 СОВЕТОВ, С ЧЕГО НАЧАТЬ PR ДЛЯ ВАС И ВАШЕГО БИЗНЕСА

- 9. В каждом тексте от вашего имени и от имени вашей компании старайтесь постоянно употреблять ключевые слова (например, название компании), ключевые послания — месседжи (например, вы — лидер определенного сегмента рынка)
- 10. Не менее одного раза в неделю изобретайте информационные поводы и доносите их до целевых аудиторий: «миллионный клиент», «день профессии», «маркетинговые акции, скидки», «начало/завершение крупного проекта», «проведенное исследование» и т.п.

### **10 COBETOB** ПО PR В ИНТЕРНЕТЕ -**WEB 1.0 И WEB 2.0**

#### 10 COBETOB **NO PR B UHTEPHETE — WEB 1.0 U WEB 2.0**

- 1. Раньше говорили: «Если вас нет на телевидении, значит, вас вообще нет». Это не актуально. «Если вас нет в Интернете, вы или ваша организация не существуете» - вот новая действительность! Не иметь веб-представительства — сильный PR-ход. Но готовы ли вы так дорого за него заплатить потерянными заказами и недостаточным вниманием?
- 2. Освещаемые на сайте и в блоге аспекты могут быть одинаковыми по содержанию, но разными в деталях, а также по форме и стилю подачи. Новости официального сайта - это сознание организации (официально и по делу); сообщения корпоративного блога подсознание и закулисье (редкие неформальные подробности, фотографии, мнения третьих лиц, предложения что-то обсудить или проголосовать)

14

#### **10 COBETOB NO PR B UHTEPHETE - WEB 1.0 U WEB 2.0**

- 3. Настройте мониторинг упоминаний в Интернете вашей организации и ее топ-менеджеров в реальном времени с помощью, например, таких сервисов, как «Яндекс.Лента» или Google Reader
- 4. Утверждение «Лучше быть в Википедии, чем ВКонтакте» не совсем верно; надо быть и там, и там. Будьте по крайней мере во всех популярных социальных сетях и открытых справочных ресурсах; поддерживайте актуальность информации
- 5. При регистрации компании в бесплатных каталогах («Желтые страницы», mbtg.ru, adindex.ru и др.), релизоприемниках (press-release.ru, openmarket.ru и др.) делайте ссылку на ваш официальный сайт

#### **10 COBETOB NO PR B UHTEPHETE — WEB 1.0 U WEB 2.0**

- 6. Изучайте интернет-маркетинг, контекстную рекламу и технологии SEO (search engines optimization - оптимизация под поисковые системы типа «Яндекс», «Рамблер», Google и др.), Данные технологии помогут быть «в топе» не только официальному сайту, но и отдельным публикациям о вашей организации, топ-менеджерах, товарах или услугах
- 7. Изучайте запросы о вашей компании с помощью сервиса http:// wordstat.yandex.ru/. Старайтесь писать уникальные статьи для вашего сайта с упоминанием ключевых слов

#### **10 COBETOB NO PR B ИНТЕРНЕТЕ - WEB 1.0 И WEB 2.0**

- 8. Заводя сообщество или группу в социальной сети, учитывайте, что прийти в социальные сети за положительным имиджем и репутацией можно, а уйти, бросив все (или даже закрыв и уничтожив). и не потерять хорошее мнение о вас - нет
- 9. Читайте личные блоги и сообщества журналистов и PR-менеджеров (paparazzi, ru opinion, ru pr и др.), чтобы первыми узнавать новости и запросы на комментарии
- 10. Не можете найти журналиста или дозвониться редактору? Оставьте публичный комментарий с соответствующей просьбой к его материалу или поищите его на Facebook

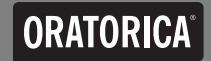

.......

#### OratoricaMEDIA разработка, создание и производство учебного и корпоративного видео

 $......$ 

.................. 

## **10 COBETOB** ПО ПРОТИВОДЕЙСТВИЮ ЧЕРНОМУ ПИАРУ

#### 10 СОВЕТОВ ПО ПРОТИВОДЕЙСТВИЮ ЧЕРНОМУ ПИАРУ

- 1. Старайтесь устранять не последствия, а причину появления черного пиара: негативных публикаций, постов в блогах, записей в социальных сетях и отзывов
- 2. Черного пиара не существует. Есть административно и уголовно наказуемые деяния (клевета, ложь, порочащие достоинство сведения и др.), а также неадекватное отношение к объективным публикациям. Со всем этим надо бороться по мере поступления, не пуская ситуацию на самотек, — само не рассосется

#### 10 СОВЕТОВ ПО ПРОТИВОДЕЙСТВИЮ ЧЕРНОМУ ПИАРУ

- 3. На вашей стороне преимущество: Вы всегда можете дать позитивную информацию в любом объеме. Наладьте постоянный поток положительных новостей на сайте компании, в корпоративном блоге и микроблоге, а также на дружественных вам ресурсах — новостных порталах, в газетах и электронных СМИ
- 4. Известный, но самый игнорируемый совет: «Не оправдывайтесь». Отрицая несуществующий или нежелательный факт, вы тем самым его подтверждаете
- 5. Когда работаете с негативной информацией в ваш адрес, устраняете ее или пишете опровержение, не принимайте ничего на личный счет, чтобы оставаться в хорошей психологической форме. Возможно, ваша психологическая дезорганизация и была целью черного пиара

#### **10 COBETOB** ПО ПРОТИВОДЕЙСТВИЮ ЧЕРНОМУ ПИАРУ

- 6. Своевременно реагируя на свежий негативный отзыв, вы не только нивелируете его распространение (а возможно - и удаление в скором будущем), но и проявляете внимание к конкретному человеку
- 7. Проводите «PR-учения» для отработки кризисных ситуаций (наезда конкурентов, неожиданной налоговой проверки и др.). Распишите действия по ролям (кто что должен делать в каждом конкретном случае) и отработайте их как минимум один раз
- 8. Отражение удара по компании дело не только PR, но и всех служб: административной, юридической, HR и др. Если привлекаются все, кроме PR-подразделения или пресс-службы («Не вашего ума дело!»), это также неправильно. Действуйте сообща

#### 10 СОВЕТОВ ПО ПРОТИВОДЕЙСТВИЮ ЧЕРНОМУ ПИАРУ

- 9. Не стесняйтесь писать открытые письма в высшие государственные инстанции, вашему депутату, премьер-министру, президенту. Сообщайте о фактах написания подобных обращений общественности и вашим целевым аудиториям
- 10. Никогда не старайтесь просто «перекричать» сильный поток негатива продумывайте асимметричные ответы. Когда ничего не помогает неожиданно уйдите в глухую оборону, замолчите, дайте «высказаться» конкурентам — пусть они себя проявят во всей красе и по полной программе. Обратный эффект сыграет вам на руку

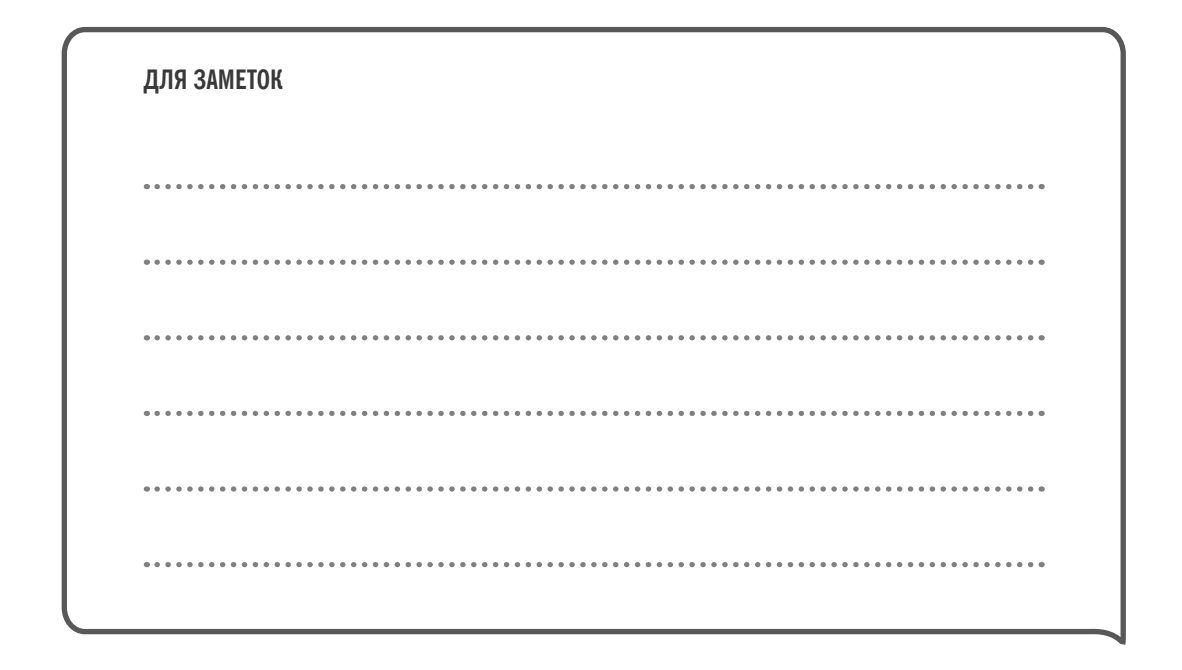

# **10 COBETOB** ПО ПРОТИВОДЕЙСТВИЮ ЧЕРНОМУ ПИАРУ **B ИНТЕРНЕТЕ**

- 1. Находите в режиме реального времени негативные или ложные высказывания о вас и вашей компании с помощью сервисов «Яндекс. Лента» или Google Reader. Иногда достаточно просто обнаружить себя быстро ответить автору, чтобы пресечь дальнейшее распространение негатива
- 2. Не платите за удаление информации с компроматных сайтов. Это их бизнес, не финансируйте его
- 3. Не добавляйте позитивных отзывов на страничку с негативом. Это будет способствовать повышению популярности данного веб-ресурса, а значит, он будет на виду

- 4. Создайте несколько официальных сайтов, связанных с вашим товаром, услугами, топ-менеджерами. Ваша задача — с помощью SEO-технологий сделать так, чтобы в поисковой системе данные ресурсы оказались в топе выдачи поисковиков по запросу «название вашей организации»
- 5. Управляйте позитивом, делайте так, чтобы его было больше и он был «в топе», т. е. в повестке дня по запросу «название вашей организации»

- 6. Для того чтобы «негатив» был не на виду, ушел вниз, на следующую страницу поисковика, создайте не меньше 10 веб-страниц (по числу позиций поисковиков выдачи большинству пользователей) и продвигайте их «наверх» с помощью SEO-технологий. В наиболее простых в использовании SEO-сервисах — Sape, Miralinks, SeoPult — можно попробовать разобраться и самому
- 7. Найдите положительные интернет-публикации и «держите» их на глазах у большинства пользователей не только SEO-методами, но и с помощью контекстной рекламы (Яндекс.Директ, Ad Words, Бегун)

- 8. Создавайте позитивные странички с уникальным текстовым, графическим, аудио- и видеосодержанием на бесплатных и платных веб-ресурсах с управляемым контентом («Википедия», «Школа жизни», «Мой компас» и др.)
- 9. Правильно ведите поиск новых сотрудников (employment branding). Размещая вакансии на популярных «работных» сайтах, позаботьтесь о качественном уникальном тексте в разделе «О компании». Уникальные тексты — основа SEO-методики
- 10. Изучите выдачу поисковиков на вашу организацию по запросу «отзывы» и определите, устраивает ли вас результат. То же самое с именем торговой марки сделайте в рубриках «новости», «блоги», «картинки» (фото) и «видео»

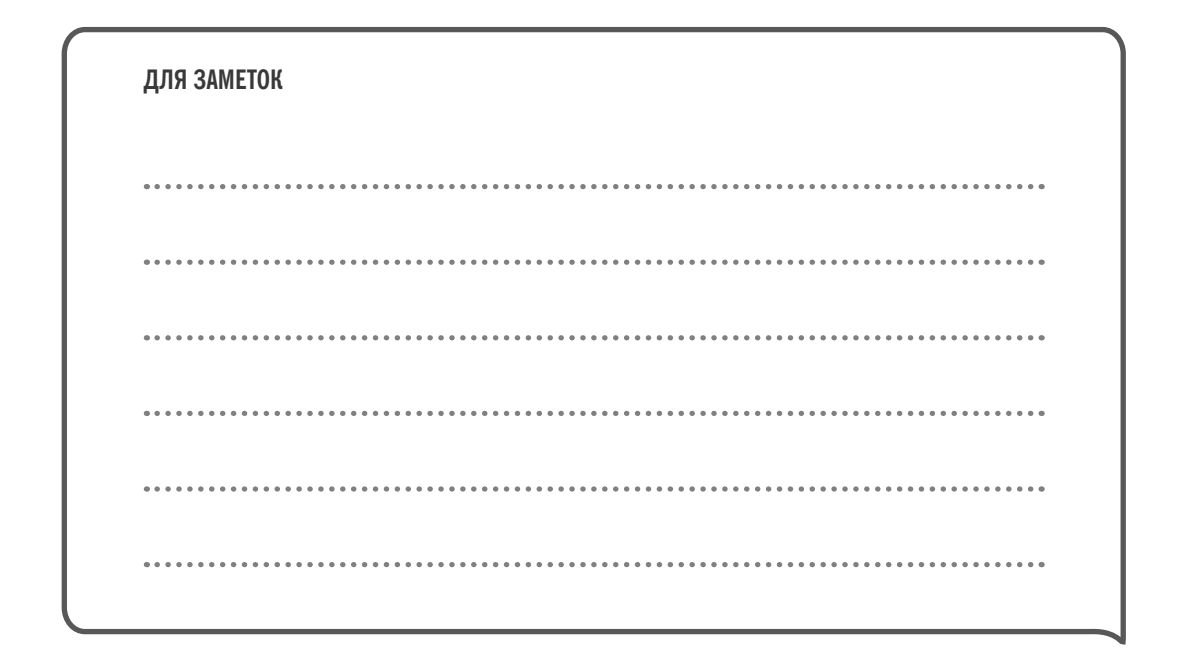

# **10 COBETOB** ПО ИНФОРМАЦИОННОЙ ПОДДЕРЖКЕ ВАШИХ ПУБЛИЧНЫХ ВЫСТУПЛЕНИЙ

### **10 COBETOB** ПО ИНФОРМАЦИОННОЙ ПОДДЕРЖКЕ ВАШИХ ПУБЛИЧНЫХ ВЫСТУПЛЕНИЙ

- 1. Отрабатывайте информационную поддержку полного цикла до, во время и после мероприятия. Делайте анонсы, онлайн-трансляции и пост-релизы, выкладывайте на сайт и в социальные сети фотои видеоматериалы, стенограммы. Кто знает, как наше слово отзовется
- 2. В фото- и видеоматериалах персонально отмечайте людей, названия компаний, ставьте гиперссылки. Это существенно расширит аудиторию Просмотров
- 3. Если в вашем круглом столе, семинаре или тренинге участвует именитый гость, обязательно попросите его дать анонс мероприятия на посещаемых ресурсах

### 10 СОВЕТОВ ПО ИНФОРМАЦИОННОЙ ПОДДЕРЖКЕ ВАШИХ ПУБЛИЧНЫХ ВЫСТУПЛЕНИЙ

- 4. Информирование о мероприятии начинайте как минимум за месяц до начала. Постарайтесь применить рекламную теорию о «семи касаниях», которая в сумме обычно дает неплохой эффект. В первый раз не заметил, во второй — обратил внимание, в третий — прочитал и т. д.
- 5. И не упускайте возможности упомянуть о мероприятии накануне (за день до его начала) — лучше это сделать посредством SMS-рассылки, работает
- 6. Используйте приглашения не только в форме текста, но и в других форматах, в том числе визуальным рядом (афиши, флаеры), в аудиоформате (радиоролики, объявления в подкастах). В последнее время стали очень популярны анонсирующие видеоприглашения и проморолики

### 10 СОВЕТОВ ПО ИНФОРМАЦИОННОЙ ПОДДЕРЖКЕ ВАШИХ ПУБЛИЧНЫХ ВЫСТУПЛЕНИЙ

- 7. По окончании мероприятия проведите опрос «что понравилось что не понравилось — чего изволите в будущем», обязательно включив вопрос «Как вы узнали о семинаре?». Сделайте статистику и усильте самый востребованный информационный канал
- 8. Если в результатах опросов присутствуют СМИ, постарайтесь усилить этот канал посредством привлечения данного круга журналов, газет, интернет-порталов в качестве информационных партнеров. Например, на ваших мероприятиях может стоять их штендер или бренд-уолл

### 10 СОВЕТОВ ПО ИНФОРМАЦИОННОЙ ПОДДЕРЖКЕ ВАШИХ ПУБЛИЧНЫХ ВЫСТУПЛЕНИЙ

- 9. Соберите отзывы участников семинара и опубликуйте их на вашем сайте. Покажите ссылку каждому персонально. Если ваш сайт дружественен социальным сетям (SMO-оптимизирован, SMO — Social Media Optimization), информация должна «пойти в народ»
- 10. «Подкармливайте» участников ваших прошлых мероприятий интересной информацией о новых семинарах и тренингах. Попробуйте предложить скидку с правом передачи, если информация будет ретранслирована ими (с помощью функций «перепост», «ретвит» и др.). Со временем это должно войти в привычку и без материального стимулирования

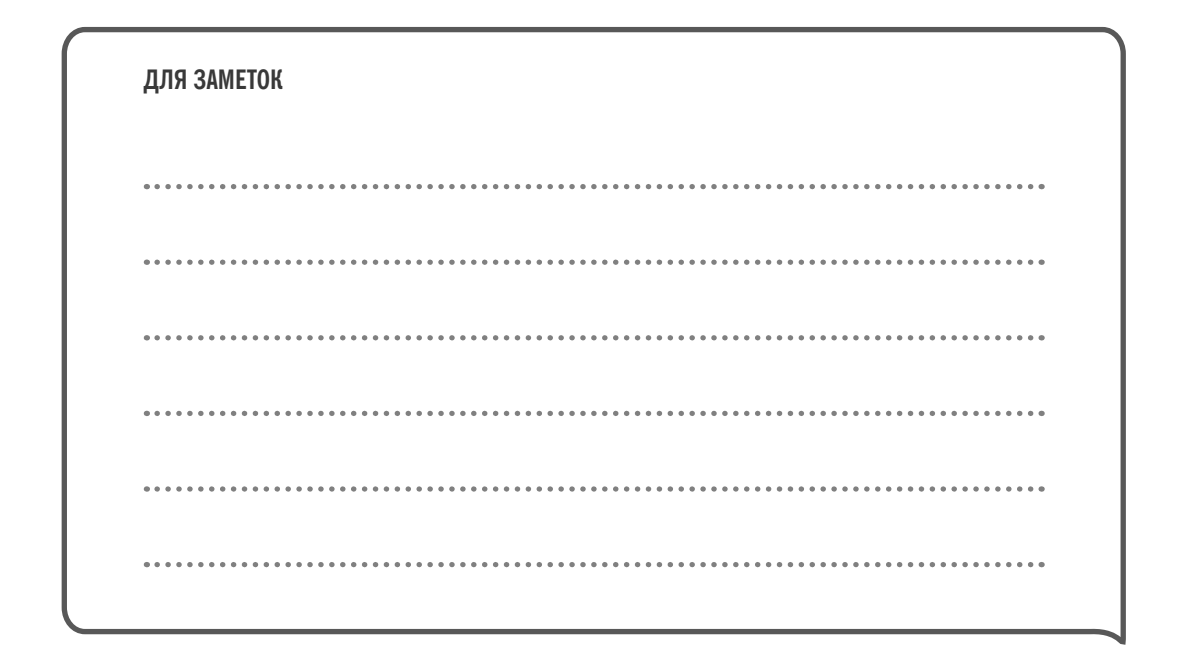
- 1. Составьте вашу биографическую справку сухо, официально, только факты. Когда подберется около десяти интернет-ссылок на вас и вашу деятельность из независимых источников, начинайте готовить публикацию о себе в «Википедии»
- 2. Позаботьтесь об отличной фотосессии. Комментарии с картинками (фото) СМИ берут охотнее, а прочитываются они при публикации как минимум в два раза чаще. К тому же качественная оригинальная фотография — вполне реальный шанс попасть на обложку журнала или выгодное место на полосе
- 3. Заведите аккаунты во всех популярных социальных сетях. Ведите личный блог, микроблог, а может быть, видеоблог, подкаст, если будет время и вас это по-настоящему захватит

38

- 4. Этапы быстрой раскрутки блога: тщательное заполнение всех пунктов профайла (анкеты — даты и места рождения, интересов, обратных координат и т. п.): использование таких сервисов, как Smonster.ru и «список Техномада» (найдите в поисковике данную статью и выполните пошагово все инструкции)
- 5. Иногда блог хорошая альтернатива личному сайту. Но сайт это не только престиж, сайт можно раскрутить и другими способами, нежели блог. Итог: различные заинтересованные целевые аудитории
- 6. Найдите свою тему (то, что вам по-настоящему нравится, бытовая техника, косметика, мода, медицина, личностный рост, ваша настоящая профессия) и пишите только и только о ней - завоевывайте звание эксперта

- 7. Найдите «болевые точки» тематики вашей и вашего бизнеса и обсуждайте их для причастности к теме и повышения собственного рейтинга. Проделывайте этот «трюк» до того момента, пока они перестанут собирать абсолютное высокое количество посещений и комментариев одновременно. Например, такими «болевыми точками» для пиарщиков являются обсуждения дизайнов чего бы то ни было, для всех диджеев — девушек-диджеев, для политиков — русского вопроса и т.д.
- 8. Начинайте писать свою книгу. Первыми главами могут стать ваши лучшие и самые комментируемые записи вашего блога. Ваша книга может быть опубликована - в печатном виде через издательство, как самиздат и в электронном виде как платно, так и бесплатно

40

- 9. Снимите о себе проморолик. Кто-то предпочтет прочесть о вас, кто-то вас послушать, а кто-то - и посмотреть. Раскручивайте себя по всем каналам восприятия
- 10. Чтобы провести пресс-мероприятие (пресс-конференции, брифинги, пресс-завтраки) оптимально по затратам, постарайтесь заинтересовать площадку информационным эффектом - о них напишут в прессрелизах, упомянут в своих заметках журналисты и т. п. Тогда можно получить скидку или вовсе бесплатно аренду помещения. Лучшие дни для журналистов, как и для площадок, - со вторника по четверг

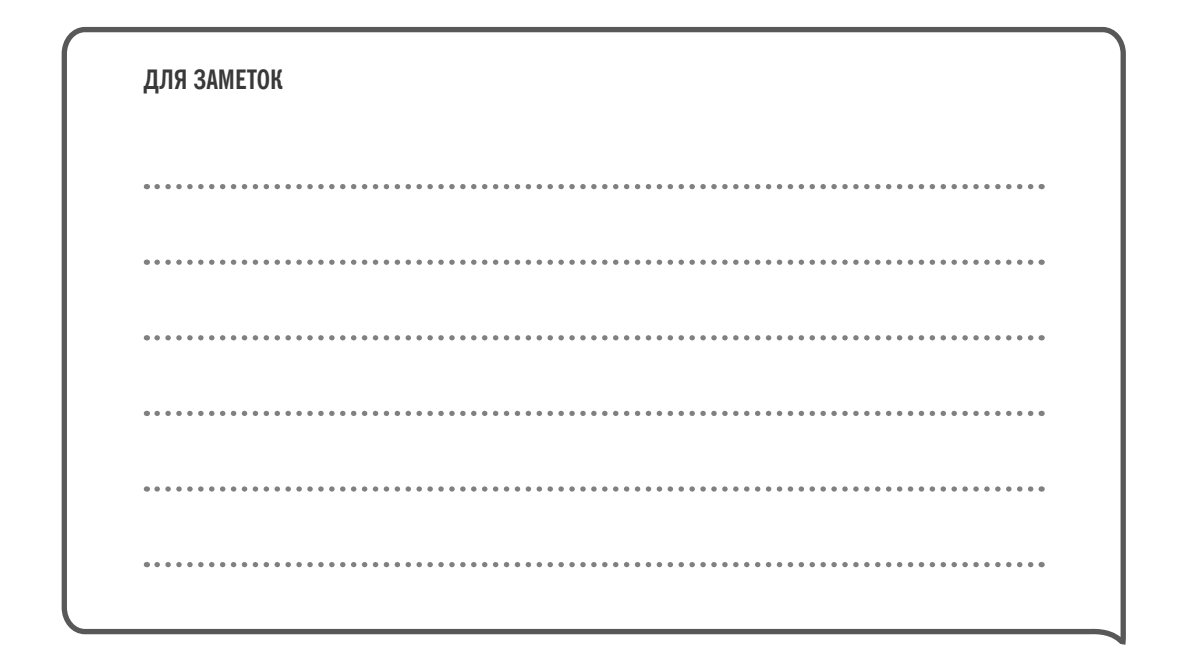

# 10 COBETOB. КАК СДЕЛАТЬ «PR С НУЛЯ»

### 10 COBETOB, КАК СДЕЛАТЬ «PR С НУЛЯ»

- 1. Если вы давно работаете на рынке, проведите опрос журналистов, пишущих по вашей тематике. Спросите, что они о вас знают или слышали. Это повод начать разговор и прислать им заготовленные заранее справку спикера и профайл компании
- 2. Изучите цитируемость конкурентов с помощью новостных сведений поисковиков, а также специальных инструментов — Medialogy (www.mlg.ru), Public.Ru, Integrum (www.integrum.ru) и др. Мониторинг социальных сетей поможет сделать IQBuzz (www.iqbuzz.ru), BuzzLook.ru (www.buzzlook.ru) и др.
- 3. Попробуйте «зайти» в российское информационное поле с Запада. Переводите первые пресс-релизы на английский, немецкий и другие

44

#### 10 COBETOB, КАК СДЕЛАТЬ «PR С НУЛЯ»

языки, вешайте их на соответствующих интернет-публикаторах (например, www.1888pressrelease.com, www.free-press-release.com, www. press-base.com, www.pressemitteilung.de, www.presseanzeiger.de и др.)

- 4. Наладьте постоянный поток новостей от имени вашей компании одна новость в неделю железно. Готовьте пресс-релизы, которые сначала будут интересны интернет-публикаторам и мусорным корзинам журналистов, а затем, постепенно, и первым полосам газет и журналов
- 5. Когда вы поймете, что PR-деятельность занимает больше времени. чем непосредственно ваш бизнес, наймите PR-менеджера или PR-агентство, взвесив все плюсы и минусы менеджера или агентства

#### 10 СОВЕТОВ, КАК СДЕЛАТЬ «PR С НУЛЯ»

- 6. Плюсы собственного PR-менеджера: всегда под рукой; обходится дешевле агентства в долгосрочной перспективе; полное погружение в тему. Минусы: иногда может «простаивать» без работы, мотивирован на процесс, а не на результат (после испытательного срока), развивающаяся зашоренность
- 7. Плюсы PR-агентства: высокая коммуникативная компетентность команды, связи, в краткосрочной перспективе (1 год и меньше) обходится в сумме дешевле, чем ваше потраченное время на поиск собственного специалиста плюс обучение. Минусы: поначалу «не в теме», неконтролируемы; кажется, что плоды труда материально неизмеримы

#### 10 СОВЕТОВ, КАК СДЕЛАТЬ «PR С НУЛЯ»

- 8. Кризис идей? Проведите тендер среди PR-агентств (специальные сайты для этого — sovetnik.ru/tenders и tensostav.ru). Старательно заполните все брифы, потом соберите коммерческие предложения. Не забудьте всех поблагодарить! Применять осторожно
- 9. Записывайте все, что происходит в вашей компании, в специальный дневник, фотографируйте. Со временем обновится не только профайл компании, но и сложится настоящая корпоративная история, выкристаллизуется легенда для отчета перед Вечностью

#### 10 СОВЕТОВ, КАК СДЕЛАТЬ «PR С НУЛЯ»

10. Самый простой способ «раскрутиться с нуля» или же напомнить о себе — скандал. Скандал может быть как негативным и с элементами шоу (информационный «наезд» на значимую фигуру на вашем рынке, избиение, демарш, бойкот), так и позитивным, конструктивным (организация защиты чего-либо — авторских прав, прав ребенка, конкретных людей, публикация разоблачений). Ваша задача — донести факт скандала до СМИ

# **10 COBETOB** ПО РАБОТЕ С ДЕЛОВОЙ **ПРЕССОЙ**

- 1. Дружите формально и неформально поставляйте эксклюзив, поздравляйте с днями рождения. Все это одинаково полезно для установления долгосрочных доверительных отношений
- 2. Не выключайте мобильный телефон после окончания рабочего дня. Самые «вкусные» запросы от деловых газет обычно поступают после 18.00. PR-специалист всегда на работе!
- 3. Просмотрите и выпишите имена всех журналистов, которые пишут о вашем секторе рынка и ваших конкурентах. Это ваша программамаксимум личных деловых знакомств на ближайшее время

- 4. Узнавайте редакционные планы специализированных изданий. Обычно они все расписывают от квартала до целого года. И пишите статьи заранее, чтобы такие планы формировать самостоятельно
- 5. Вместо гонорара за статьи в отраслевых изданиях просите рекламные модули и/или подписи с упоминанием фирмы
- 6. Придумывайте совместные со СМИ проекты онлайн-консультации, горячие линии, конкурсы для читателей с ценными призами и т. п. на взаимовыгодной информационной основе. Беритесь за дополнительное освещение конкурса. Каждому изданию всегда нужна дополнительная популярность!

- 7. Участвуйте в организуемых СМИ проектах конкурсах и премиях «Компания века», «Директор года» и др. Иногда это может рассматриваться как финансовая подпитка изданий, иногда — как информационная поддержка с вашей стороны, повышение престижа («Наша компания приняла участие…»). Но чаще — это шанс познакомиться с аудиторией и работниками издания напрямую в неформальной обстановке
- 8. Подписывайтесь на особо важные для вас издания, чтобы быть в курсе его новостной ленты и аналитики, чтобы вжиться в его информационный поток, чувствовать его и в скором времени оказаться там самому

- 9. Сегодня журналист не выключается из темы статьи после ее опубликования. Комментируйте важные в вашей отрасли свежие тексты, с которыми вы согласны или не согласны, спорьте, доказывайте одним словом, будьте на виду у аудитории каждого такого целевого материала
- 10. Каждая публикация имеет минимум пять жизней: на официальном сайте; в корпоративной газете или информационном стенде «О нас пишут»; фирменной брошюре; как вырезка — в кругу коллег, друзей, семьи; как приложение к коммерческому или тендерному предложению

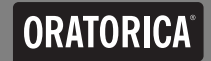

#### BEST FOR NEXT тренинги, семинары, бизнес-лагеря для молодежи www.best4next.ru

 $......$ 

. . . . . . . . . . . . . . . . . . . . . . . . . . . . 

# **10 COBETOB** ПО ОЦЕНКЕ ЭФФЕКТИВНОСТИ РР

# 10 СОВЕТОВ ПО ОЦЕНКЕ ЭФФЕКТИВНОСТИ PR

- 1. Наиболее простая оценка PR-деятельности по достижении результатов. Что вы хотели до подключения PR, чего вы добились после? Достигнуты цели? Это значит, что PR-активность была эффективна
- 2. Попробуйте не анонсировать ваш завтрашний прямой эфир в целевом СМИ ни сотрудникам, ни деловым партнерам, ни инвесторам, ни семье — никому. Посмотрите — кто откликнется? Те ли целевые аудитории о вас узнали?

# **10 COBETOB** ПО ОЦЕНКЕ ЭФФЕКТИВНОСТИ РК

- 3. До начала PR-кампании спросите у «Яндекса», сколько раз в поисковой выдаче упоминается название вашей компании или ваша персона. Сколько новостей и когда информация была в последний раз? Ежеквартально прирост должен составлять не менее 10% по всем показателям, а лучше — опережать эту «информационную инфляцию»
- 4. Если компания работает давно просчитайте индекс цитирования вашей компании с помощью специальных систем, таких как Medialogy (www.mlg.ru), Public.Ru, Integrum (www.integrum.ru). Для подобных замеров в иностранных СМИ служит, например, система LexisNexis  $(www.nexts.com)$

# 10 СОВЕТОВ ПО ОЦЕНКЕ ЭФФЕКТИВНОСТИ PR

- 5. Посчитайте, сколько бы стоили публикации о вашей компании, если бы они выходили на рекламной основе. Это так называемый «рекламный эквивалент». Много удалось сэкономить? В следующем квартале должно быть еще больше!
- 6. Проведите несколько глубинных интервью с представителями целевых аудиторий после завершения PR-кампании. Изменилось ли что-то в их восприятии вашей компании и ее продукции?
- 7. Как правило, для малых и средних фирм провести количественное и качественное исследование эффективности PR-кампании обычно дороже по стоимости, чем сама PR-кампания. Поэтому такие исследования оптимально провести, по крайней мере в близком кругу — друзья, родственники, коллеги, постоянные клиенты

58

# **10 COBETOB** ПО ОЦЕНКЕ ЭФФЕКТИВНОСТИ PR

- 8. Если после средней по времени продолжительности PR-активности (от полугода до года) к вам возрос журналистский интерес и увеличилось число запросов как от новых СМИ, так и от дружественных, и при этом без дополнительной прямой стимуляции со стороны PR-отдела вы на правильном пути
- 9. При оценке эффективности PR иногда остается положиться только на свое чутье - «нравится или не нравится», «изменилось ли что-то в лучшую сторону или не изменилось», «чувствуется эффект или не чувствуется». Старайтесь проводить подобные исследование не в одиночку - результат будет более объективным

#### 10 СОВЕТОВ ПО ОЦЕНКЕ ЭФФЕКТИВНОСТИ PR

10. До начала и по завершении PR-кампании замерьте следующие показатели: объем продаж, посещаемость сайта, количество людей в группах социальных сетей и «френдов» в блогах, количество обращений от деловых партнеров (например, дилеров или франчайзи) и инвесторов. Если все сделано правильно, показатели по всем пунктам должны немного, но вырасти

#### **10 PA3HbIX COBETOB**

- 1. Единый корпоративный стиль это то, как вы и ваши сотрудники ведете себя вне работы, а также в социальных сетях. Сотрудничайте с НR-менеджментом (кадровый отдел, управление по работе с персоналом и др.)
- 2. Если в компании нет должности PR-специалиста, это не отменяет интереса общественности к вам. В любом случае главный PR-менеджер компании - это неизбежно ее руководитель. Он должен быть на связи ПОСТОЯННО

- 3. PR-менеджер в компании или в агентстве, т. е. на любом уровне, должен помнить о своей главной целевой аудитории — своем начальстве. В первую или по крайней мере не в последнюю очередь вы должны заботиться именно о ней
- 4. Прямые эфиры высший пилотаж. Как организовать и как принять в них участие? Проводите медиатренинги для того, чтобы чувствовать себя уверенно в прямом эфире. Готовьтесь тщательно! Другого шанса может не представиться, по крайней мере бесплатно

- 5. Постоянно расширяйте кругозор, интересуйтесь не только событиями в вашей отрасли, но и в смежных областях, ориентируйтесь в информационной картине дня — отслеживайте и помечайте самые цитируемые темы. Публично давайте горячим новостям и насущным темам свою профессиональную оценку
- 6. Идеал PR-специалиста творческая личность: беспечный бессребреник. Для построения эффективной работы с PR-фрилансером, PR-консультантом, PR-агентством или пресс-службой используйте как пряник, так и кнут (по часам), а также дополнительную мотивацию, апеллирующую к самореализации

- 7. Лучше читать специализированную PR-литературу не во время PR-кампании, а до или после нее, чтобы не думать, что вы что-то делаете не так. Лучший PR-«редактор», который укажет вам, что можно говорить, а что нельзя и когда именно нужно делать и то и другое, это ваши здравый смысл и совесть
- 8. Лучшая литература о PR в Интернете и вообще о PR никогда не будет хороша в напечатанном виде, ибо за время издательского процесса устареет. О PR в Интернете читайте в Интернете, о передовых PR-технологиях — в блогах практикующих российских и иностранных PR-специалистов

- 9. В PR нет и не может быть такого понятия, как «разместить статьи» в нужном вам издании. Это называется реклама. Снять пометку «реклама» — наценка не меньше 100% или просто невозможно. А в некоторые издания вы не попадете ни за какие деньги. Стройте отношения!
- 10. Постоянно совершенствуйтесь в коммуникационном мастерстве, повышайте компетентность путем изучения смежных дисциплин рекламы, маркетинга, политологии, социологии, психологии, риторики

# ПОСЛЕДНИЙ И ГЛАВНЫЙ СОВЕТ

# ПОСЛЕДНИЙ И ГЛАВНЫЙ СОВЕТ

#### В РР. ДЕЯТЕЛЬНОСТИ ДЕЛАЙТЕ ВСЕ МАКСИМАЛЬНО БЕСПЛАТНО, НО НЕ БЕСПЛАТНО ВОВСЕ

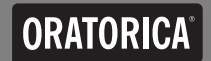

#### ................................

## Узнай больше на www.oratorica.ru

..................... 

#### АВТОР РЕКОМЕНДУЕТ К ПРОЧТЕНИЮ

50 лучших проектов Национальной премии в области развития общественных связей «Серебряный лучник» Аристотель. Поэтика Бакли Кристофер. Здесь курят Бегбедер Фредерик. 99 франков Викентьев Игорь Леонардович. Приемы рекламы и public relations Виллард Майкл. Пиарщик Витале Джо. Как писать гипнотические тексты Гандапас Радислав. Камасутра для оратора Гусев Дмитрий Геннадьевич, Матвейчев Олег Анатольевич, Хазеев Ренат Раисович, Чернаков Сергей Юрьевич. Уши машут ослом — современное социальное программирование Лебон Гюстав. Психология народов и масс

#### КНИГИ СЕРИИ 101 СОВЕТ

Ирина Киреева 101 совет руководителю Радислав Гандапас 101 совет оратору Никита Непряхин 101 совет по противодействию манипуляциям Анна Киреева 101 совет по работе с клиентами Радислав Гандапас 101 совет по проведению корпоративной конференции Сергей Логачев 101 совет по переговорам Саша Карепина 101 совет по деловому письму Ольга Соломатина 101 совет по работе со СМИ

#### ВИДЕОКУРСЫ OratoricaMEDIA

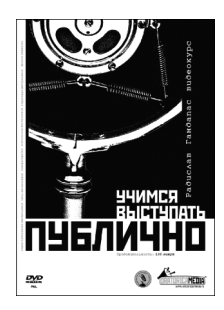

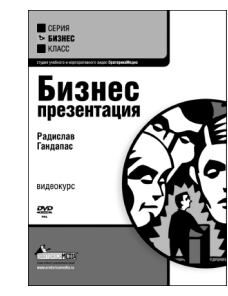

РАДИСЛАВ ГАНДАПАС БИЗНЕС-ПРЕЗЕНТАЦИЯ

РАДИСЛАВ ГАНДАПАС УЧИМСЯ ВЫСТУПАТЬ ПУБЛИЧНО

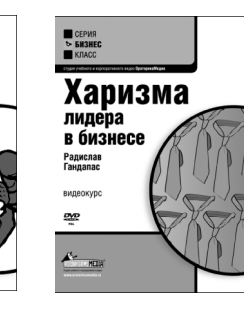

РАДИСЛАВ ГАНДАПАС ХАРИЗМА ЛИДЕРА В БИЗНЕСЕ

ВЛАДИМИР ТАРАСОВ ИСКУССТВО УПРАВЛЕНЧЕСКОЙ БОРЬБЫ

CEPVIS<br>E SM3HEC<br>E Kracc

Искусство

борьбы

Владимир<br>Тапасов

видеокурс

reprona

**TERET** 

₩

управленческой
## ВИДЕОКУРСЫ OratoricaMEDIA

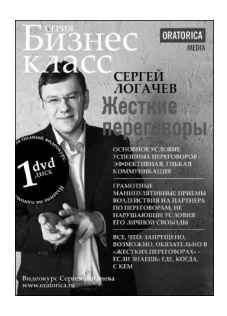

СЕРГЕЙ ЛОГАЧЕВ ЖЕСТКИЕ ПЕРЕГОВОРЫ

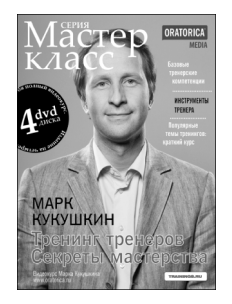

МАРК КУКУШКИН ТРЕНИНГ ТРЕНЕРОВ СЕКРЕТЫ МАСТЕРСТВА

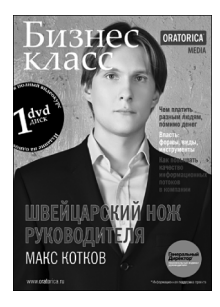

МАКС КОТКОВ ШВЕЙЦАРСКИЙ НОЖ РУКОВОДИТЕЛЯ Масленников Роман

101 СОВЕТ ПО PR

Руководитель проекта А. Половникова Корректор Е. Аксенова Дизайн обложки Р. Попов

Подписано в печать 04.10.2011. Формат  $70\times100^{1/32}$ . Объем 2,5 печ. л. Бумага офсетная № 1. Печать офсетная. Тираж 3000 экз. Заказ №

ООО «Альпина Паблишер» 123007, Москва, а/я 28 Тел. (495) 980-53-54 www.alpinabook.ru e-mail: info@alpinabook.ru

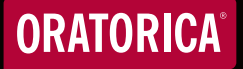

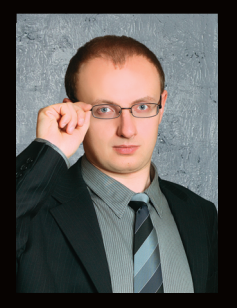

Роман Масленников — генеральный директор PR-агентства ПРОСТОР:<br>PR & Консалтинг; авто бизнес-книг, блогер-тысячник; социолог,<br>инаидата философских наук.<br>Член Российской ассоциации по связям с общественностью (РАСО), участн

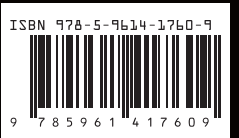